# *Automatic Extraction of Abstract-Object-State Machines Based on Branch Coverage*

#### **Hai YUANTao XIE**

Department of Computer Science North Carolina State University hyuan3@ncsu.edu xie@csc.ncsu.edu

# *Agenda*

- ¾ **Motivation**
- ¾ **Related Work**
- ¾ **Example**
- ¾ **Object State Machine (OSM)**
- ¾ **Framework**
- ¾ **Conclusion and Future work**

# *Motivation*

# ¾ Software specifications are useful

 $\triangleright$  but they often do not exist

¾ Object State Machine (OSM) can be inferred from program executions

¾but inferred concrete OSM are too complex to understand

# ¾ We propose Brastra to abstract concrete OSMs

¾based on branch coverage

¾Inferred OSMs are often succinct and useful

# *Related Work*

- ¾ Use return values of observers to abstract concrete states [Xie and Notkin ICFEM 04]
- ¾ Use individual field values to abstract concrete states [Xie and Notkin SAVCBS 04]
- ¾ Extract statically object state models from source code [Kung et al. COMPSAC 94]
- ¾ Extract state models based on only call sequences, without using object-field values or structural coverage [Whaley et al. ISSTA 02].

# *Example - UBStack*

## ¾ **Unique Bounded Stack**

¾ Stack capacity is bounded (e.g., set as 3).

2

3

1

 $\triangleright$  No duplicated elements in the stack.

0

2

1

 $\triangleright$  push(x):

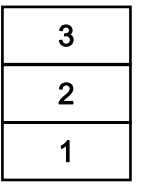

3

2

1

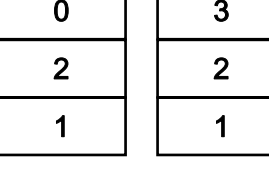

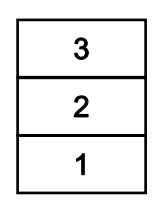

**push(3) push(3) push(3) push(4)error**

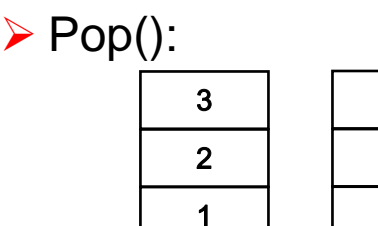

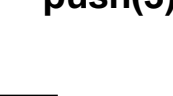

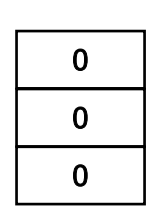

**pop() pop() error**

**NC STATE UNIVERSITY** 

# *Specify Object Behavior with Object State Machine (OSM)*

# ¾ **OSM: A sextuple (I, O, S,**  δ**,**  <sup>λ</sup>**, INIT)**

- $\triangleright$  I: set of method calls in the class interface.
- $\triangleright$  O: set of return values of the method calls.
- $\triangleright$  S: set of object's states.
- $\triangleright$  INIT  $\in$  S: initial state of the state machine.
- $\triangleright$   $\delta$  : state transition function. S x 1  $\rightarrow$  P(S)
- $\triangleright$   $\lambda$  : output function. S x 1  $\rightarrow$  P(O)
- $\triangleright$  P(S) and P(O) are power set of S and O, respectively.

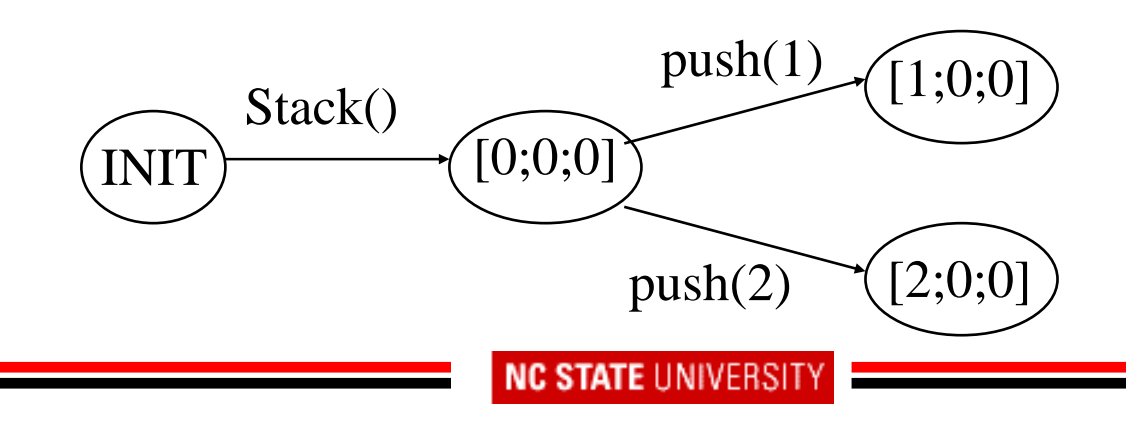

# *Build Concrete OSMs*

#### ¾ **Generate tests for UBStack**

- ¾ Manually configure push's argument to be 1,2,3,4
- ¾ Default stack elements are 0.

¾ Automatically generate 263 test cases with Rostra [Xie et al. ASE 04]

#### ¾ **Collect test execution information with Daikon** [Ernst et al. TSE 01]**.**

### ¾ **Build concrete OSMs from Daikon traces.**

- $\triangleright$  State: values of object fields.
- ¾ Transition: method calls (with arguments).
- $\geq$  41 states and 142 transitions.

# *Concrete OSM of UBStack - Overview*

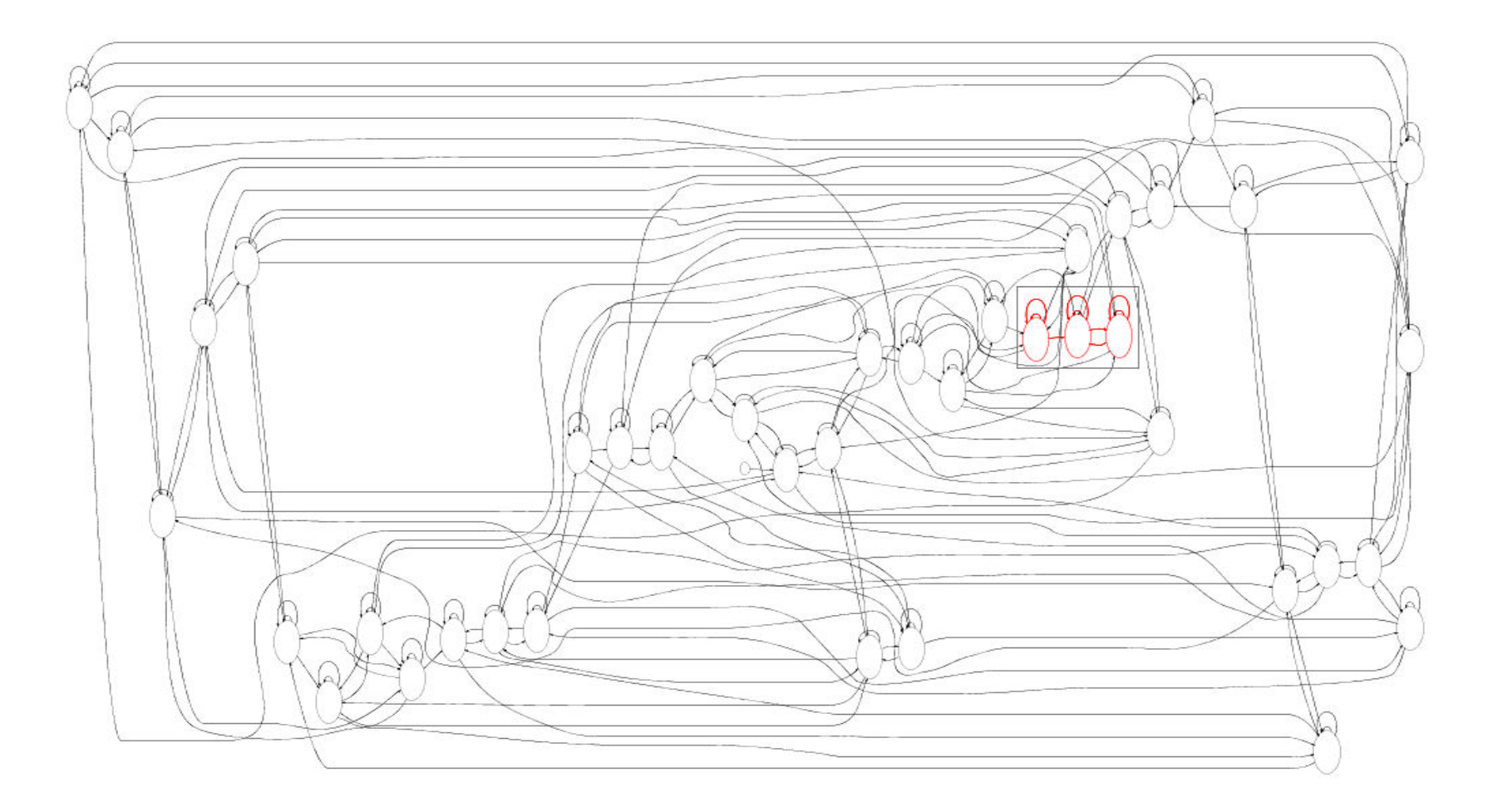

### *Concrete OSM of UBStack - Details*

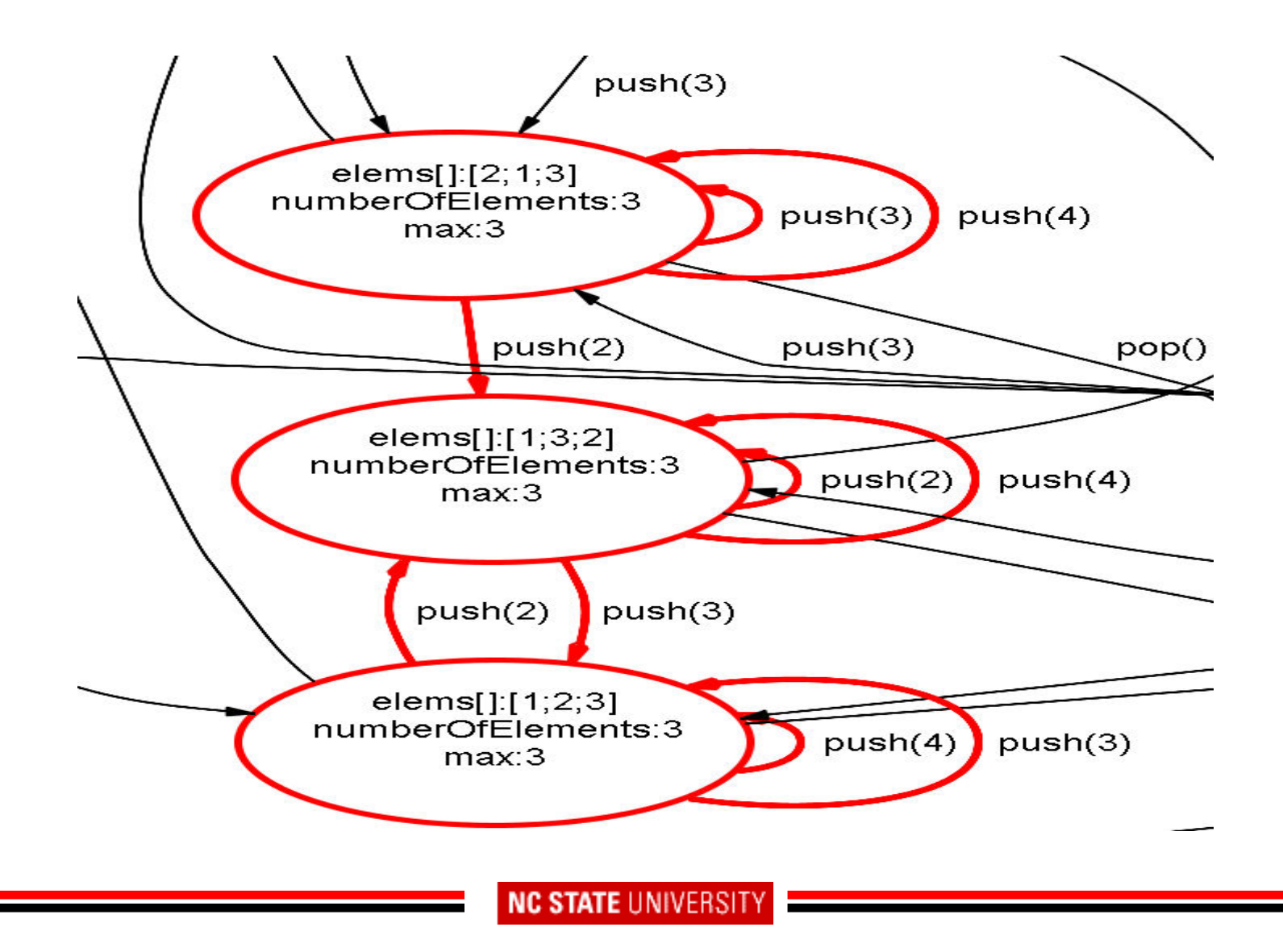

# *Brastra Framework*

### ¾ **Basic idea:**

¾ Partition concrete states based on the branch coverage of the methods invoked on these states.

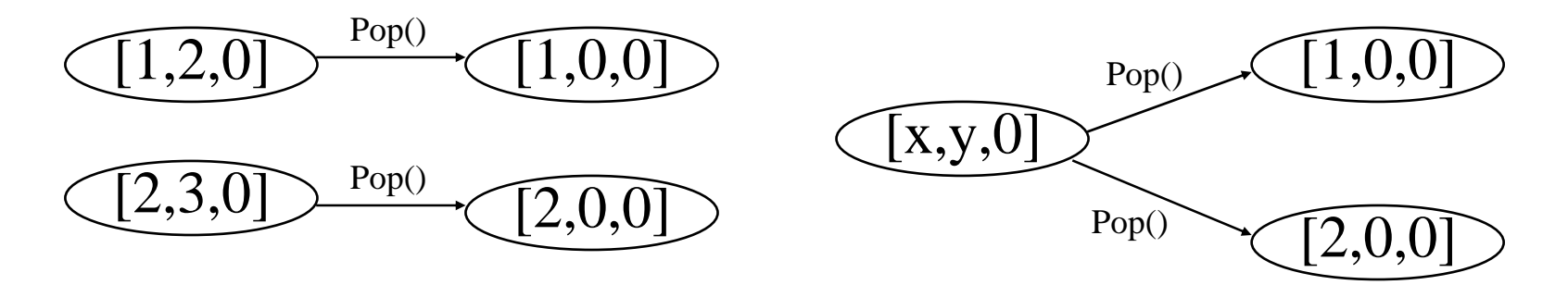

#### ¾ **Procedure:**

- **► Build concrete OSMs from Daikon traces.**
- ¾ Collect branch coverage using modified jusc tool [Xie&Notkin JASE 06].
- ¾ Merge concrete states based on branch coverage

# *Define Branch Coverage with Conditional Set*

```
public int pop(){
  int ret = -1;
3:if (numberOfElements > 0) {
    …n:} else { 
…
}
  return ret;
}
```
**A. UBStack.**

```
private void syncMenu(){
   …6: if (bugInstance bugInstance != null != null) {
     …
     selectSecurity(severity);
     …}
}
private void selectSeverity(int
   severity) { severity) {
   …5: for (int
   i=0; i<severityItemList.length;i++)
   {…}
   ...}
```
B. findbugs.classify.SeverityClassificationPulldownAction

#### **NC STATE UNIVERSIT**

# *Collect Branch Coverage*

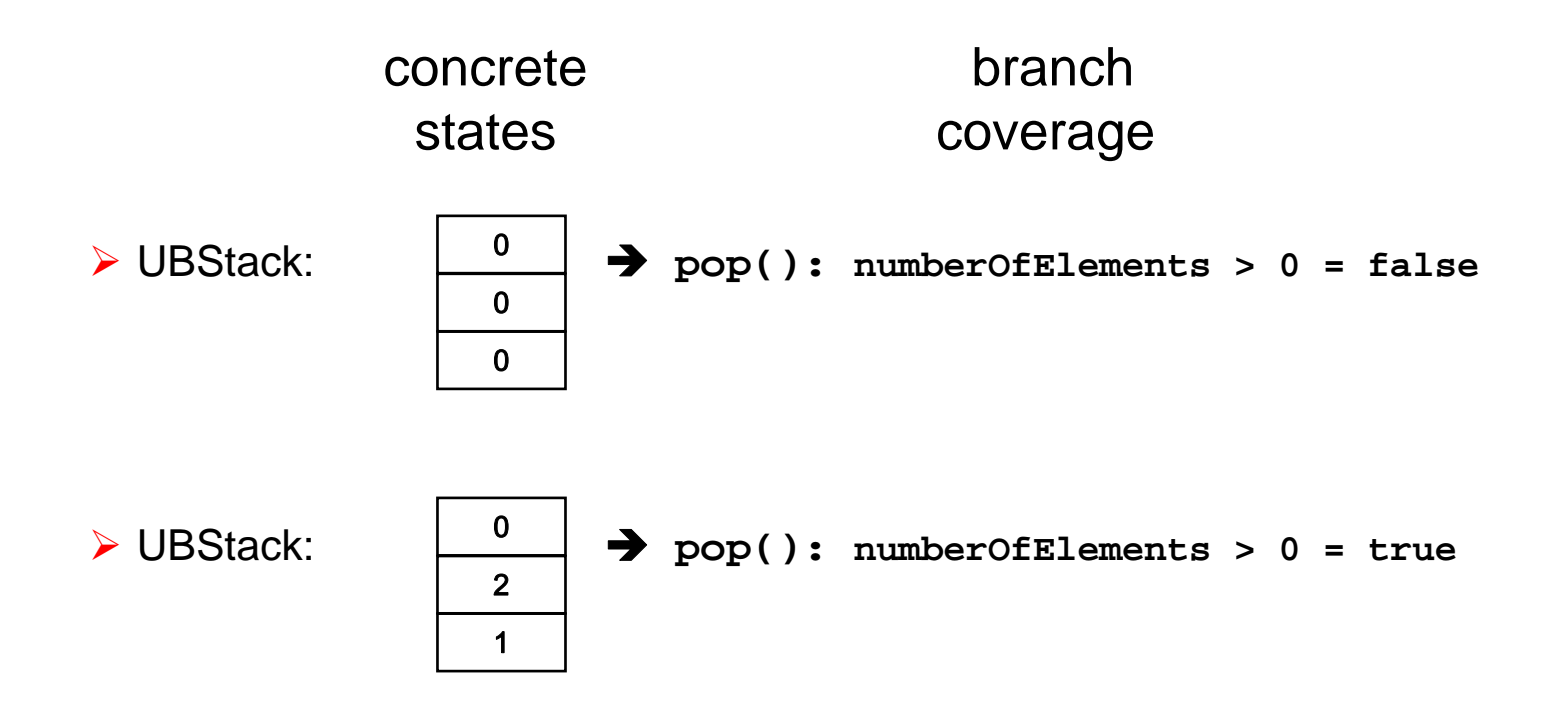

# *Group States by Branch Coverage*

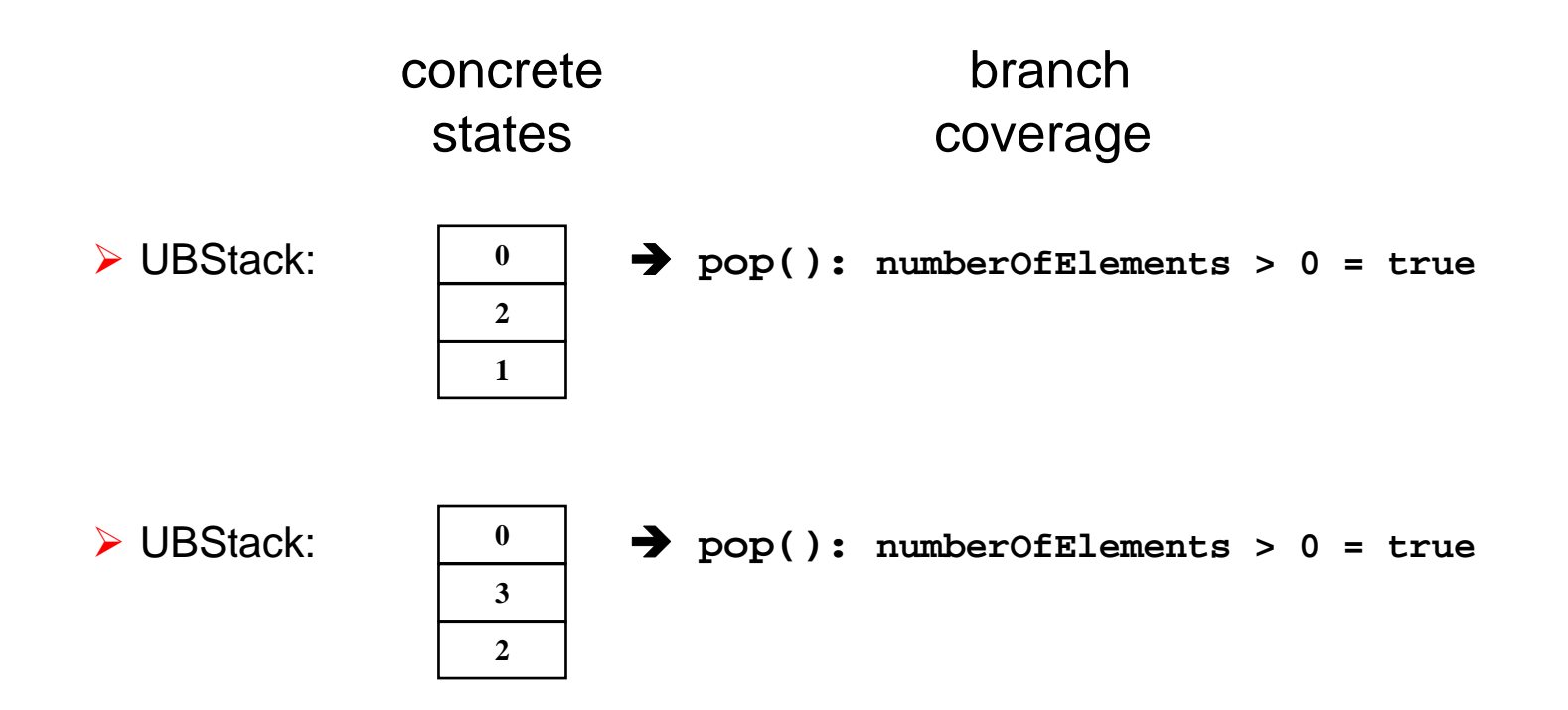

# *Illustrating Example*

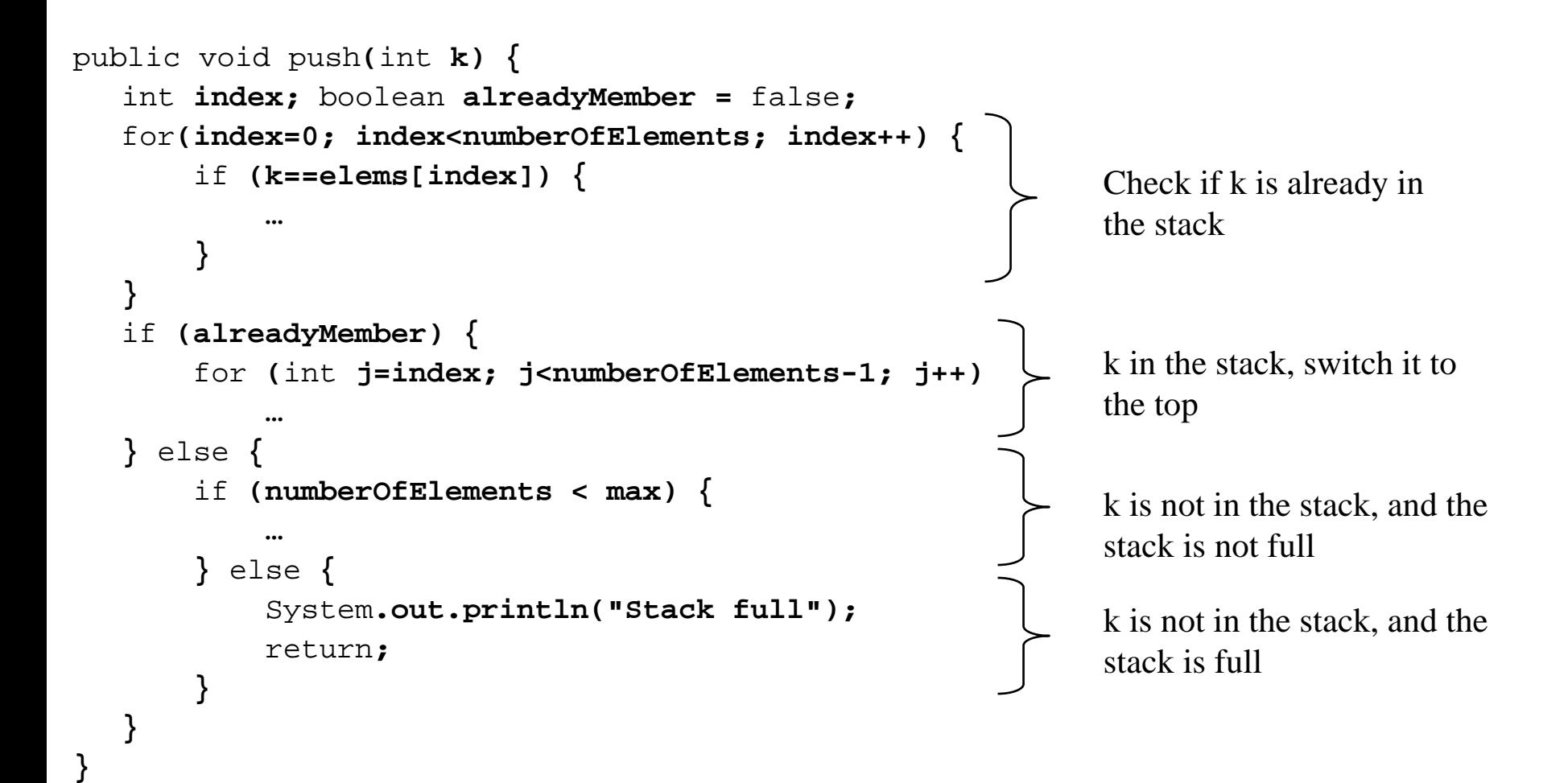

# *UBStack – Brastra Result*

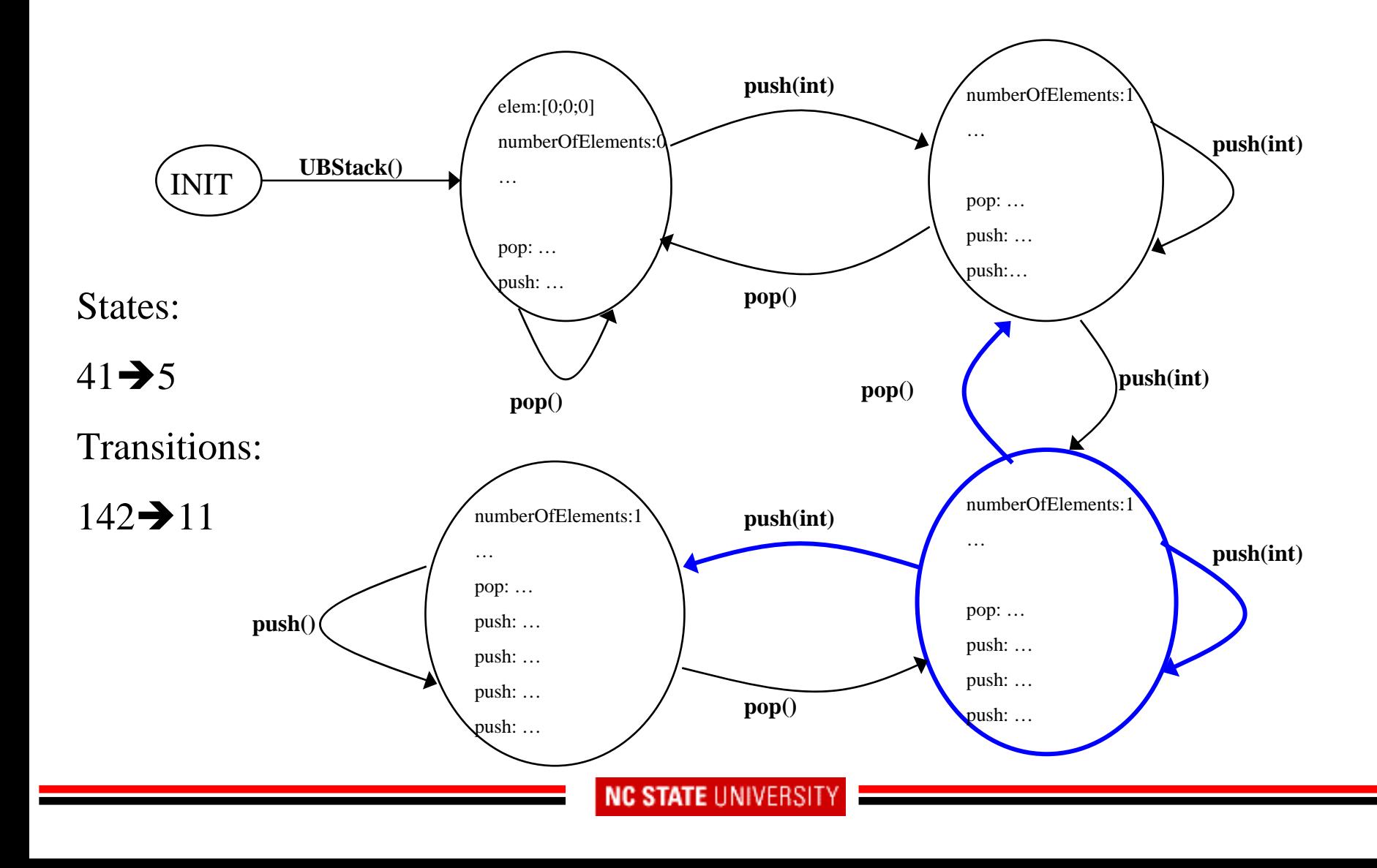

### *Abstract State Details*

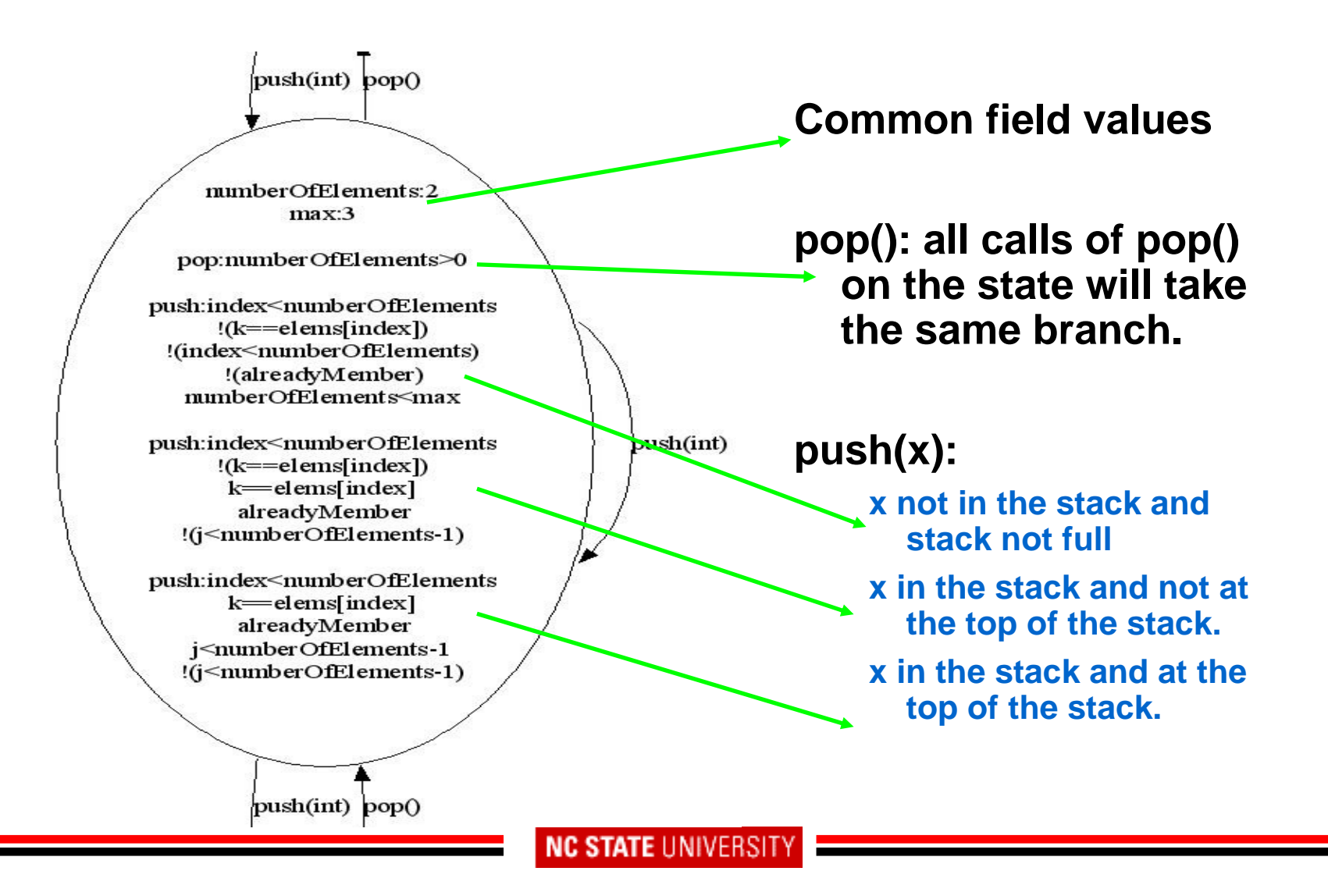

# *Conclusion*

# ¾ **Software specifications are useful**

¾ **but often do not exist**

### ¾ **Concrete OSMs can be inferred from program exec**

¾ **but too complex to be useful.**

### ¾ **We proposed Brastra to abstract concrete OSM**

- ¾ **group concrete states based on method call branch coverage**
- ¾ **Initial results of applying Brastra on UBStack show Brastra's utility.**

# *Future Work*

### ¾ **Enhance Brastra with existing FSM-based testing techniques**

- **≻ Test generation**
- $\triangleright$  Test reduction

#### ¾ **Extend Brastra to multiple classes instead of one**

- ¾ Subsystem behavior
- ¾ **Slice on fields of interests for further reduction**
- ¾ **Recover non-functional requirements.**

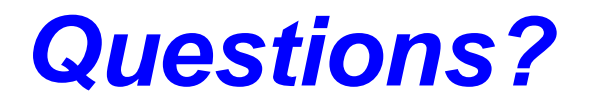

# *Thank You!*

**NC STATE UNIVERSITY**